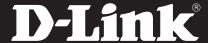

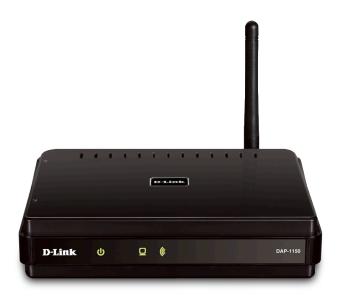

# WIRELESS N 150 ACCESS POINT

### MULTIPLE OPERATION MODES

Can be flexibly configured to operate as an Access Point, Wireless Client, or Repeater

#### TOTAL SECURITY

Includes a complete set of security features including WEP encryption and WPA/WPA2 to protect your network from outside intruders

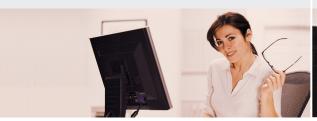

# EASY CONFIGURATION

Setup Wizard for automatic configuration/ security setup and easy addition of new devices

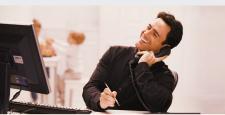

# CONNECT HOME USERS TO A WIRELESS NETWORK

Create a wireless network for your home with the DAP-1150 Wireless N 150 Access Point. Connect this 802.11n access point to a broadband modem and wirelessly share your Internet connection to enjoy surfing the web, checking e-mail, and chatting with family and friends online.

# PROTECT WIRELESS NETWORK AND DATA

The DAP-1150 provides 64/128-bit WEP encryption and WPA/WPA2 security to protect your network and wireless data. In addition, it also provides MAC address filtering and a disable SSID Broadcast function to limit outsiders' access to your wireless network.

#### FLEXIBLY CONFIGURE YOUR AP FOR DIFFERENT APPLICATIONS

The DAP-1150 can be configured to operate as an access point to act as a central hub for wireless users, as a wireless client to provide a wireless connection for wired devices such as a game console, or as a repeater to extend wireless coverage to cover wireless dead spots in your home or office. The DAP-1150's versatility allows it to cover a wide range of applications.

# EASY TO INSTALL AND USE

With D-Link Setup Wizard, you can set up your wireless network in minutes. It configures your DAP-1150, making it easy to add new wireless devices to your network, and helps you create a simple wireless network for your home. An operating mode switch on the back of the device allows you to change between the different operation modes guickly and conveniently.

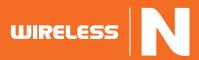

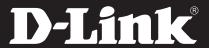

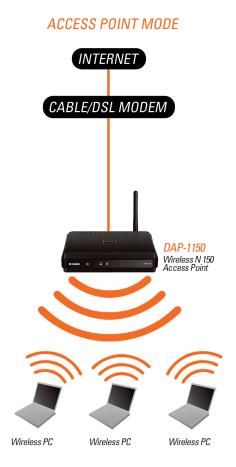

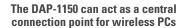

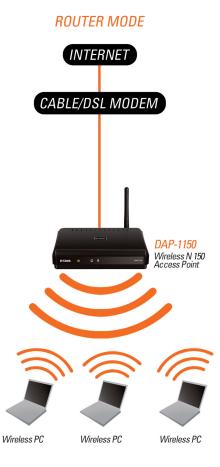

Acts as a router for wireless clients on your network

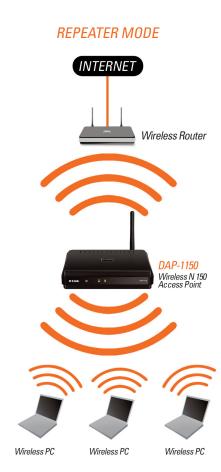

Extend the wireless coverage of your wireless router with the DAP-1150

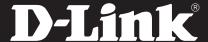

# WHAT THIS PRODUCT DOES

Share your broadband Internet connection with multiple computers in your home by simply connecting wireless computers and devices to this Wireless N Access Point. You can now create your own personal wireless home network to share your Internet connection, play online games, and make Internet phone calls wirelessly.

# **VERSATILE FUNCTIONS**

The DAP-1150 offers you three modes of operation: Access Point Mode, Repeater Mode, and Router Mode. This allows you to flexibly configure the device for use for different wireless applications. In addition, this AP includes an Ethernet port to connect to an Internet router to share your Internet connection, or to a game console to give it a wireless connection to the Internet.

# YOUR NETWORK SETUP

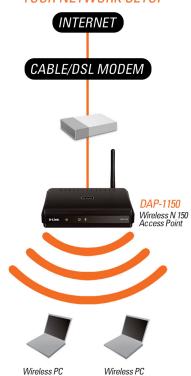

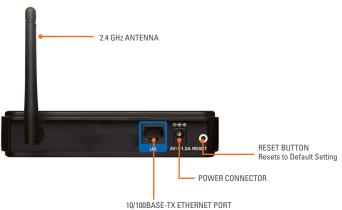

Connects to a Game Console or Internet Router

# **TECHNICAL SPECIFICATIONS**

#### NETWORK STANDARDS

- 802.11b wireless LAN
- 802.11g wireless LAN
- 802.11n wireless LAN
- 802.3/802.3u 10BASE-T/100BASE-TX Ethernet
- ANSI/IEEE 802.3 NWay auto-negotiation

#### **DEVICE INTERFACES**

- 802.11n wireless LAN
- 10/100BASE-TX Ethernet LAN port

#### OPERATING FREQUENCY

**2.4** to 2.4835 GHz

#### OPERATING CHANNELS

- FCC: 11
- ETSI: 13

#### RADIO & MODULATION SCHEMES

■ DQPSK, DBPSK, CCK, OFDM

# OPERATION MODES

- Access Point
- Wireless Client
- Wireless Repeater

#### ANTENNA

 2 dBi gain detachable omni-directional antenna with RP-SMA connector

# TRANSMIT OUTPUT POWER

■ 16 dBm (typical)

# RECEIVE SENSITIVITY

- For 802.11b, at 8% PER:
- 11 Mbps: -80 dBm
- 5.5 Mbps: -84 dBm
- 2 Mbps: -87 dBm
- 1 Mbps: -88 dBm
- For 802.11g, at 10% PER:
- 54 Mbps: -65 dBm
- 48 Mbps: -66 dBm
- 36 Mbps: -70 dBm
- 24 Mbps: -74 dBm
- 18 Mbps: -77 dBm
- 12 Mbps: -79 dBm
- 9 Mbps: -81 dBm
- 6 Mbps: -82 dBm

#### SECURITY

- 64/128-bit WEP data encryption
- WPA-PSK, WPA2-PSK
- WPA-EAP. WPA2-EAP
- TKIP, AES
- MAC address filtering
- SSID broadcast disable function

## QUALITY OF SERVICE (QOS)

Wi-Fi Multimedia (WMM)

#### **DEVICE MANAGEMENT**

 Web-based management through Internet Explorer v.6 or later, Netscape Navigator v.6 or later or other Javaenabled browser

# DIAGNOSTIC LEDS

- Power
- WLAN
- = LAN

#### **POWER INPUT**

- 5 VDC, 1.2 A
- External power adapter

#### DIMENSIONS (L x W x H)

■ 147 x 113.2 x 31.5 mm (5.81 x 4.45 x 1.24 inches)

#### WEIGHT

193 grams (0.485 lb)

# OPERATING TEMPERATURE

■ 0 to 55 °C (32 to 131 °F)

# STORAGE TEMPERATURE

■ -10 to 70 °C (14 to 158 °F)

# OPERATING HUMIDITY

■ 10% to 90% non-condensing

### STORAGE HUMIDITY

■ 5% to 95% non-condensing

#### CERTIFICATION

■ CE

54 Mbps maximum wireless signal rate derived from IEEE standard 802.11g specifications. Actual data throughput will vary. Network conditions and environmental factors, including volume of network traffic, building materials and construction, and network overhead, may lower actual throughput rate. Environmental factors will adversely affect wireless signal range, maximum throughput based on 802.11g devices.

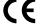

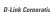

No. 289 Xinhu 3rd Road, Neihu, Taipei 114, Taiwan Specifications are subject to change without notice. D-Link is a registered trademark of D-Link Corporation and Its overseas subsidiaries. All other trademarks belong to their respective owners. ©2010 D-Link Corporation. All rights reserved.

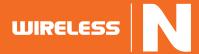